【オンライン視聴 単位取得について(注意事項)】

◆オンライン視聴の場合、下記の手順に従って手続きをお願いいたします。

- ① オンライン視聴で単位を申請する場合、下記の2項目の要件を満たすことが必要で す。
	- (1) ご視聴の時間はシステムに記録されます。話題提供を除くすべての講演をご視聴 ください。話題提供を除く講演をすべてカバーする視聴ログが必要です。
	- (2) (1)の各講演の中で、ランダムなタイミングでキーワードが画面に表示されます。 このキーワードを別紙に記載してください。(全部で3回表示されます) なお、キーワードが表示される講演は、当日開始時にご案内いたします。
	- ※ キーワードを確認できなかった方は、確認できなかった講演について、 印象に残った内容(400 字以上)を添付してください。
- ② ①の(1)(2)の要件を共に満たした場合のみ、別紙【オンライン視聴 単位申請書類】 に必要事項をご記入の上、単位票送付用の返信用封筒(ご自身のお名前とご住所をご 記載いただき、84 円切手の貼付をお願いいたします。)を同封して、下記までお送り ください。
- 注:①の(1)(2)の要件を全部又は一部が欠けている場合、返信用封筒をお送りいただき ましても修了証は発行できません。ご確認が必要な場合には事務局までお問い合わせ ください。

TEL: 054-204-0455 FAX: 054-204-0456 MAIL: info@tomoso.org

## 申請期限:講演日から5日以内(消印有効)

≪送付先≫

〒420-0858 静岡市葵区伝馬町 21 番地の 1 CURIO SHIZUOKA 1 階

一般社団法人 TOMOSO 宛

## 【オンライン視聴 単位申請書類】

◆希望単位(ご希望の単位に○をつけてください)

- 1.ICD制度協議会
- 2.日本渡航医学会 認定医療職

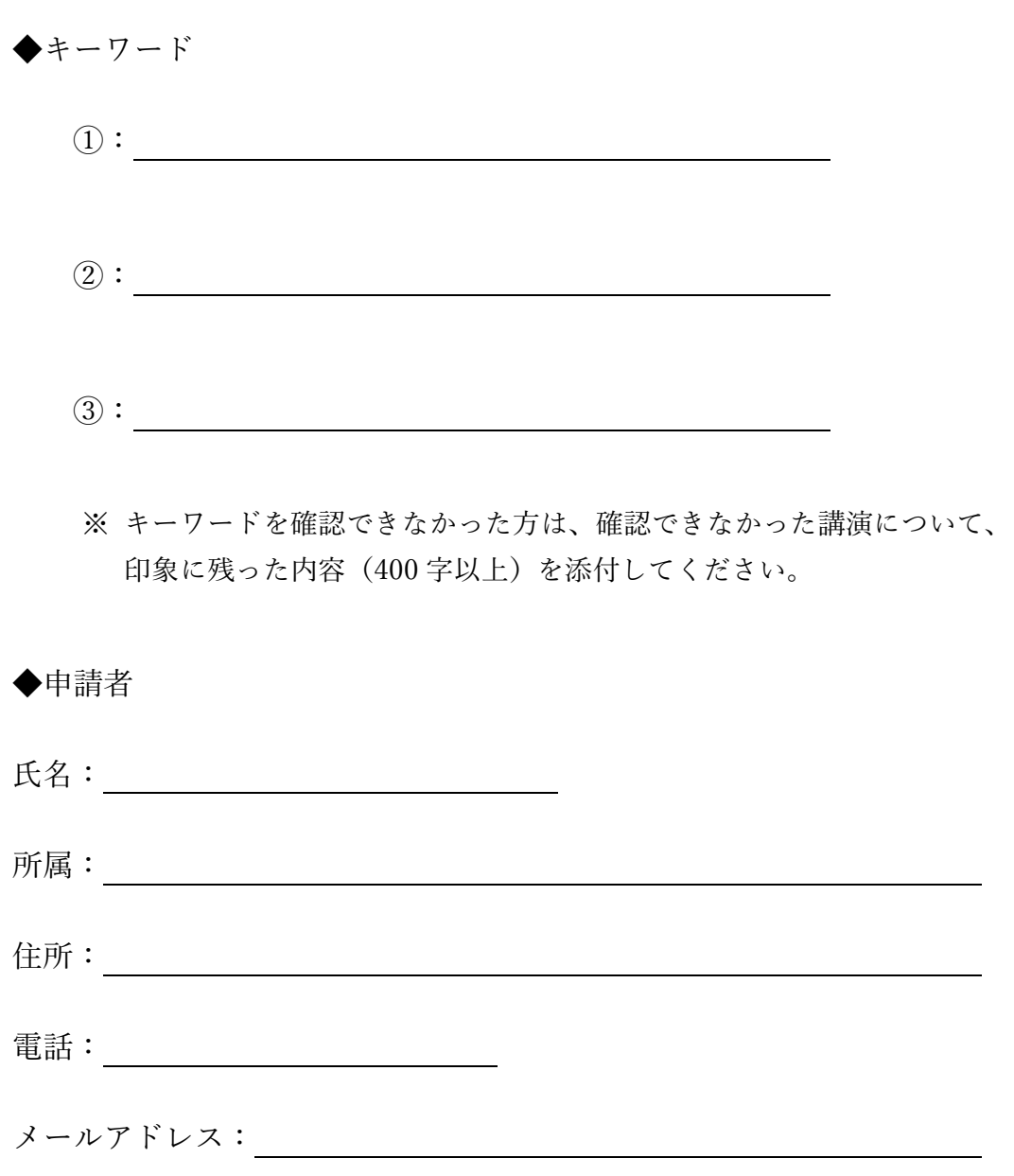

※返信用封筒(84 円切手貼付)と一緒に事務局宛に送付してください。

≪送付先≫

- 〒420-0858 静岡市葵区伝馬町 21 番地の 1 CURIO SHIZUOKA 1 階
	- 一般社団法人 TOMOSO 宛